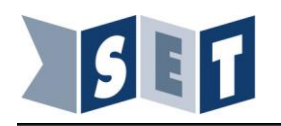

# **ASTROLAB option CPGE**

Le télescope CPGE est une version du télescope offrant la possibilité de commander les moteurs du télescope à partir d'une commande extérieure dite manuelle.

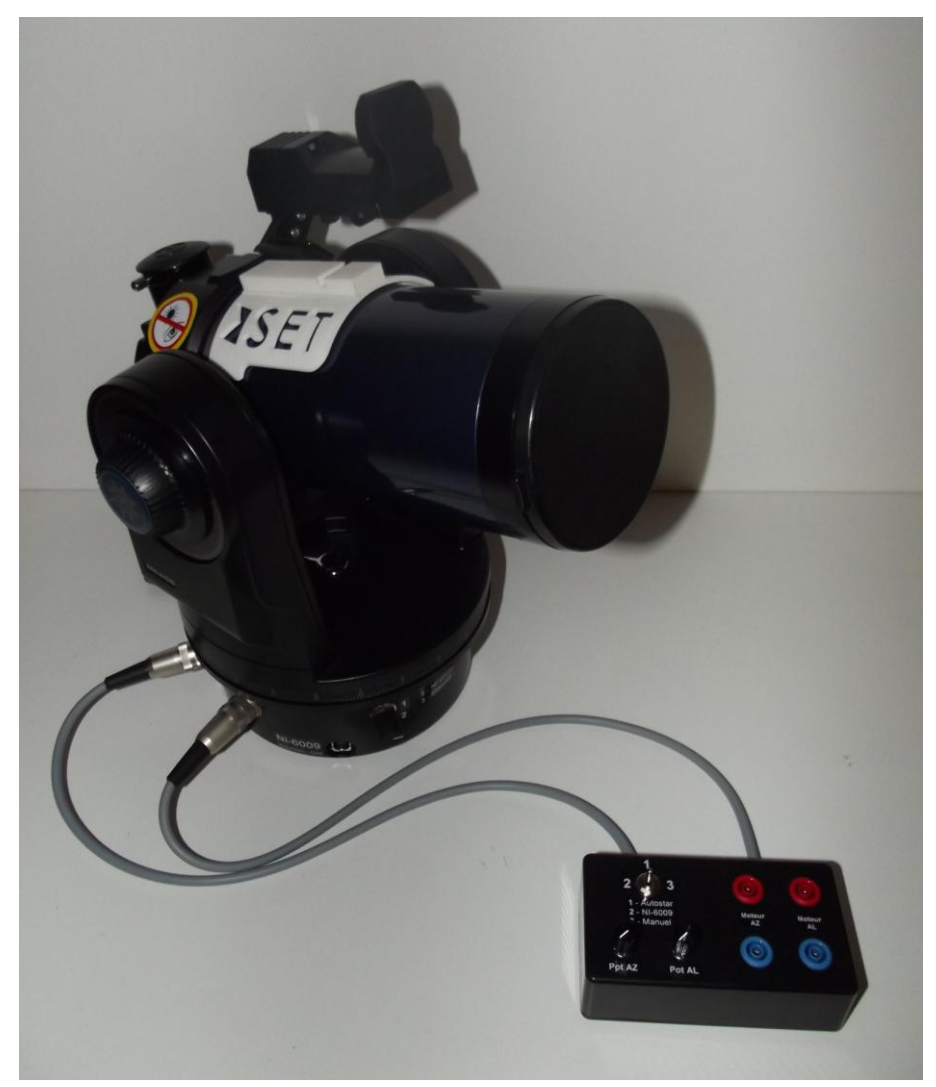

Ce document est un additif à la notice de mise en service de l'Astro-lab.

Par rapport au télescope de la fourniture Astro-lab, les modifications suivantes ont été apportées :

- Remplacement de l'interrupteur à clé (2 positions) par un commutateur rotatif 3 positions,
- Ajout d'un boitier externe disposant :
	- o d'un interrupteur 3 positions,
	- o deux potentiomètres de réglage de la puissance de la LED de la barrière infra-rouge (mesure de vitesse),
	- o 4 douilles 4 mm permettant de se connecter directement aux moteurs.

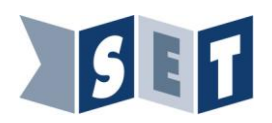

# **Coté télescope :**

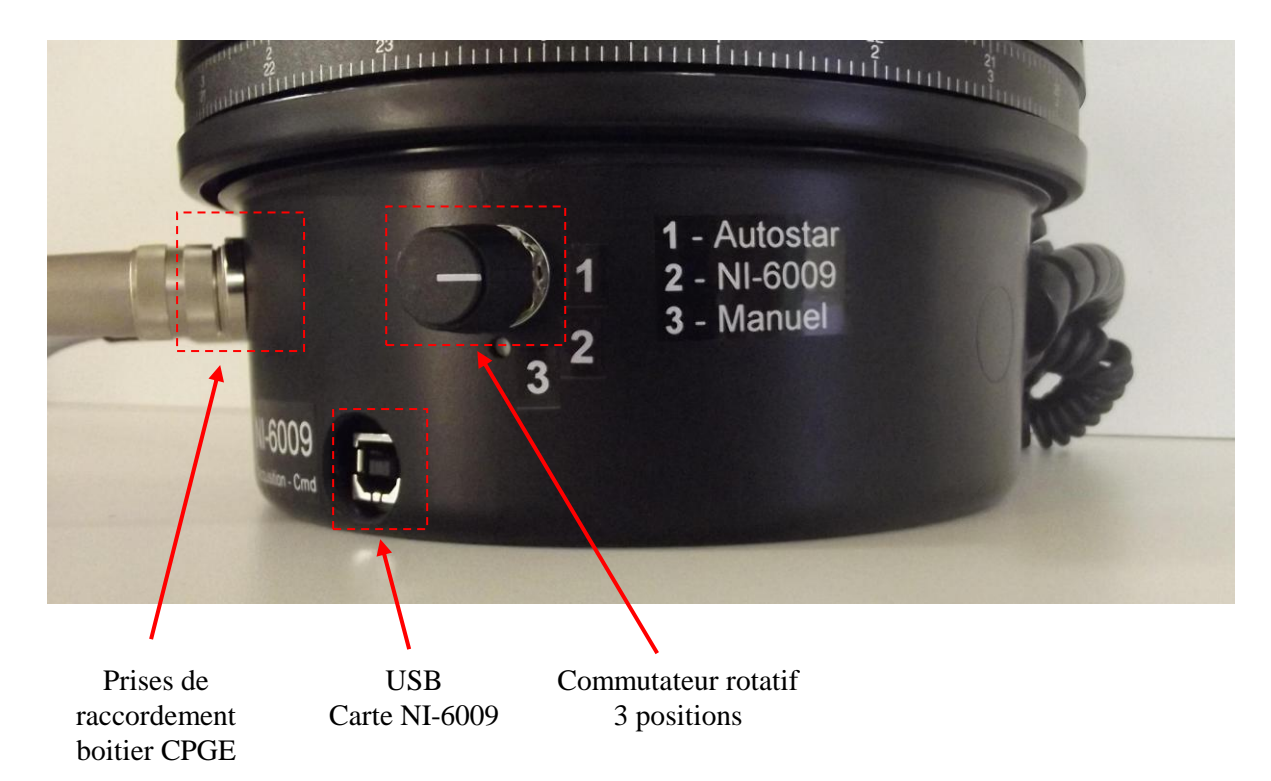

# **Coté boitier CPGE :**

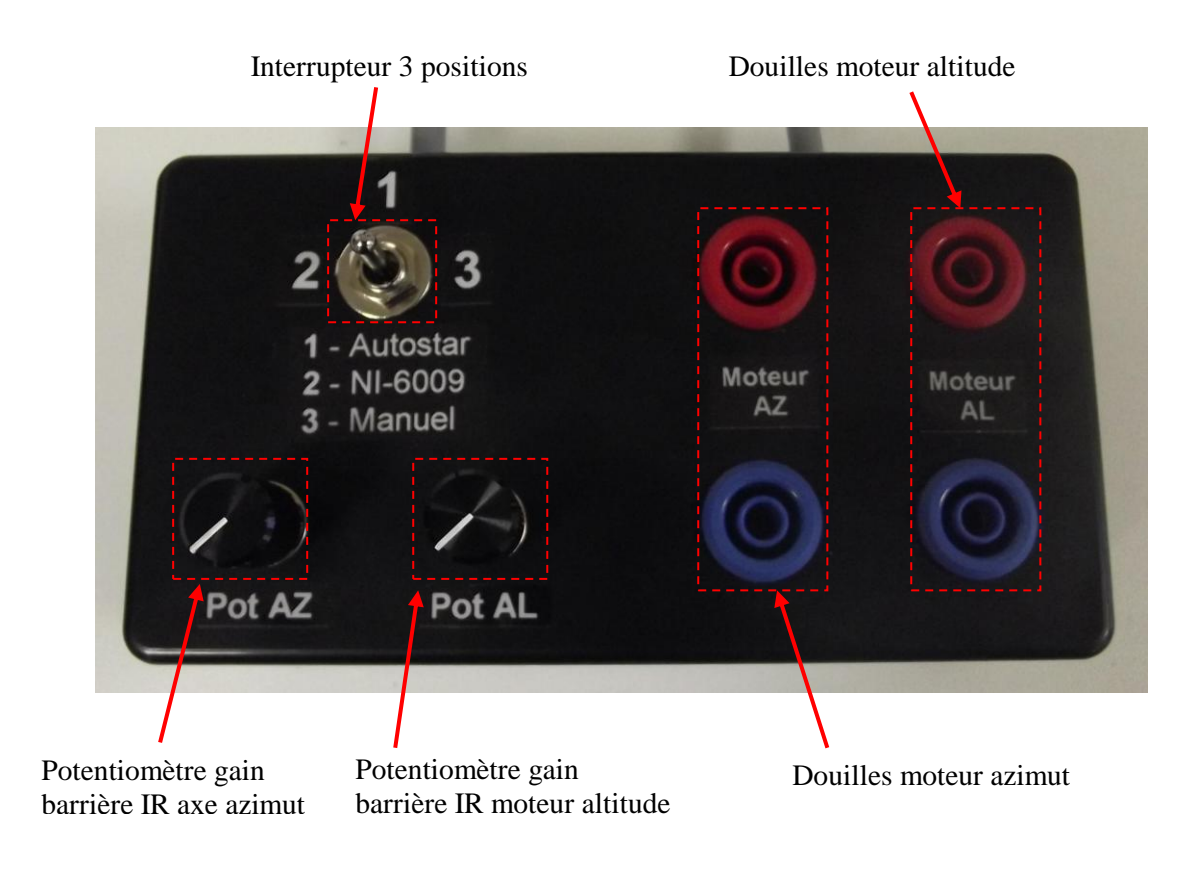

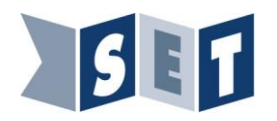

Pour sélectionner un mode de fonctionnement, il est nécessaire d'agir sur le commutateur rotatif et l'interrupteur. Les différents modes permettent de modifier la commande des moteurs et d'agir sur la commande de la LED de la barrière infra-rouge servant à la mesure de vitesse.

Quel que soit le mode choisi, les mesures sur les entrées analogiques de la NI-6009 décrites dans la mise en service (Chap. 5.4.1) sont toujours disponibles.

### **Position 1 : Autostar**

Le mode Autostar est le mode de fonctionnement classique du télescope avec sa raquette.

#### **Position 2 : NI-6009**

Raccorder à l'ordinateur par le câble USB, le pilotage des moteurs et les réglages de puissance des LED émettrices des barrières infra-rouge sont réalisés par la carte interne NI-6009.

Elle correspond au mode décrit comme « externe » sur la notice de l'Astro-lab.

#### **Position 3 : Manuel**

Dans cette position, les commandes d'alimentation du moteur altitude (Moteur AL) et du moteur azimut (moteur AZ) se font au travers des douilles 4mm présentent sur le boitier CPGE.

Le pilotage des barrières infra rouge sur le moteur altitude et azimut sont réalisés par les deux potentiomètres Pot AL et Pot AZ.

## **Attention : La tension administrée aux bornes des moteurs doit être comprise entre -12 V DC et +12V DC. Toute tension en dehors de cette plage endommagerait les moteurs.**

Pour le contrôle manuel des moteurs on pourra utiliser par exemple une carte Arduino MEGA avec une carte Pololu Dual MC33926 Motor Driver Shield for Arduino.

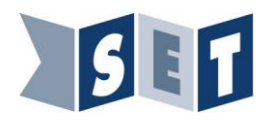

# **Mode d'utilisation possible :**

## **Attention :**

- **Les modifications d'état du commutateur doivent se faire télescope en position OFF.**
- **Si le commutateur est en position 2 ou 3 la raquette ne doit pas être branchée.**

Seuls les modes ci-après pourront être utilisés.

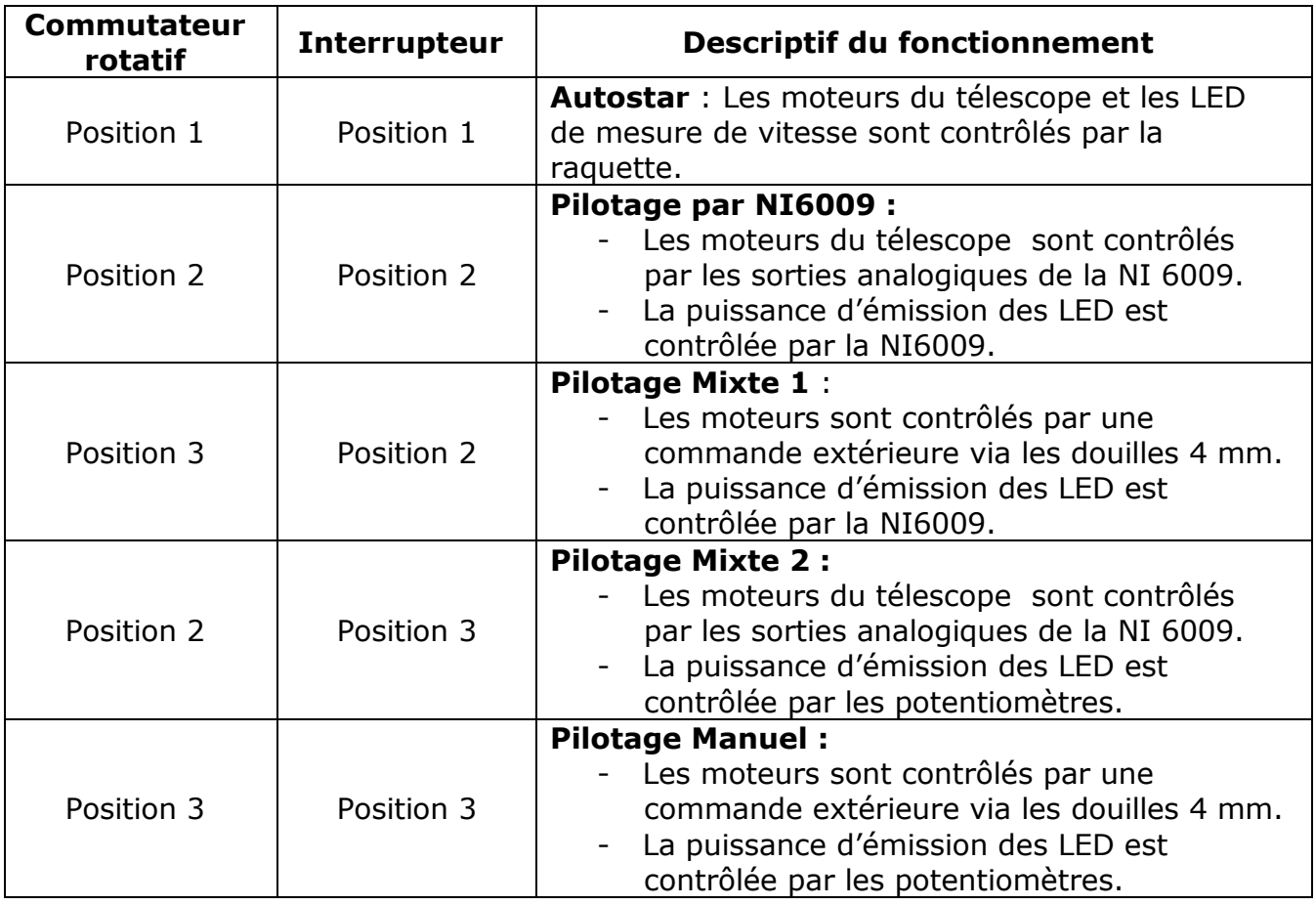

Le mode 1 ne peut pas être mixé avec les modes 2 et 3 car il nécessite que la raquette soit branchée et la raquette peut modifier le réglage effectué au niveau de la puissance d'émission des LED de manière non contrôlée. Le télescope en mode 1 ne nécessite pas la connexion du boitier CPGE.